## **Autofunctions App Settings**

Reach this dialog via the [menu](https://manual.zactrack.com/doku.php?id=manual:autofunctions_menu).

- **Zoom Sensitivity**: Determines how quickly the camera zooms in/out when using the pinch/zoom gesture in the [2D viewport.](https://manual.zactrack.com/doku.php?id=manual:autofunctions_overview)
- **Visualization Modes**: This setting can be used to disable certain, unneeded visualization modes entirely.

 $\pmb{\times}$ 

**Load/Save Path**: This is the default file path used when [loading](https://manual.zactrack.com/doku.php?id=manual:autofunctions_menu_load) or [saving](https://manual.zactrack.com/doku.php?id=manual:autofunctions_menu_save) shows.

*Warning: Do not change this value unless you know exactly what you are doing. This path is used by the zactrack 3 AND the autofunctions app and changing it can lead to autofunction file im-/exports not working correctly.*

**Background Alpha**: Currently unused feature.

From: <https://manual.zactrack.com/> - **zactrack**

Permanent link: **[https://manual.zactrack.com/doku.php?id=smart:autofunctions\\_menu\\_settings](https://manual.zactrack.com/doku.php?id=smart:autofunctions_menu_settings)**

Last update: **2020/05/25 12:03**

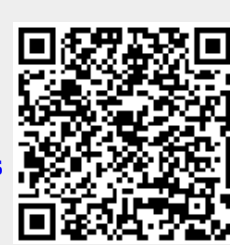